# **МИНИСТЕРСТВО ОБРАЗОВАНИЯ И НАУКИ РОССИЙСКОЙ ФЕДЕРАЦИИ**

#### **Федеральное государственное бюджетное образовательное учреждение высшего образования**

«ТОМСКИЙ ГОСУДАРСТВЕННЫЙ УНИВЕРСИТЕТ СИСТЕМ УПРАВЛЕНИЯ И РАДИОЭЛЕКТРОНИКИ» (ТУСУР)

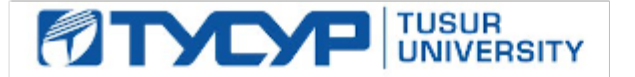

#### УТВЕРЖДАЮ

Директор департамента образования

Документ подписан электронной подписью Сертификат: 1сбсfa0a-52a6-4f49-aef0-5584d3fd4820<br>Владелец: Троян Павел Ефимович Действителен: с 19.01.2016 по 16.09.2019

#### РАБОЧАЯ ПРОГРАММА ДИСЦИПЛИНЫ

#### **Объектно-ориентированное программирование**

Уровень образования: **высшее образование - бакалавриат** Направление подготовки / специальность: **09.03.02 Информационные системы и технологии** Направленность (профиль) / специализация: **Аналитические информационные системы** Форма обучения: **очная** Факультет: **ФВС, Факультет вычислительных систем** Кафедра: **ЭМИС, Кафедра экономической математики, информатики и статистики** Курс: **2** Семестр: **3** Учебный план набора 2015 года

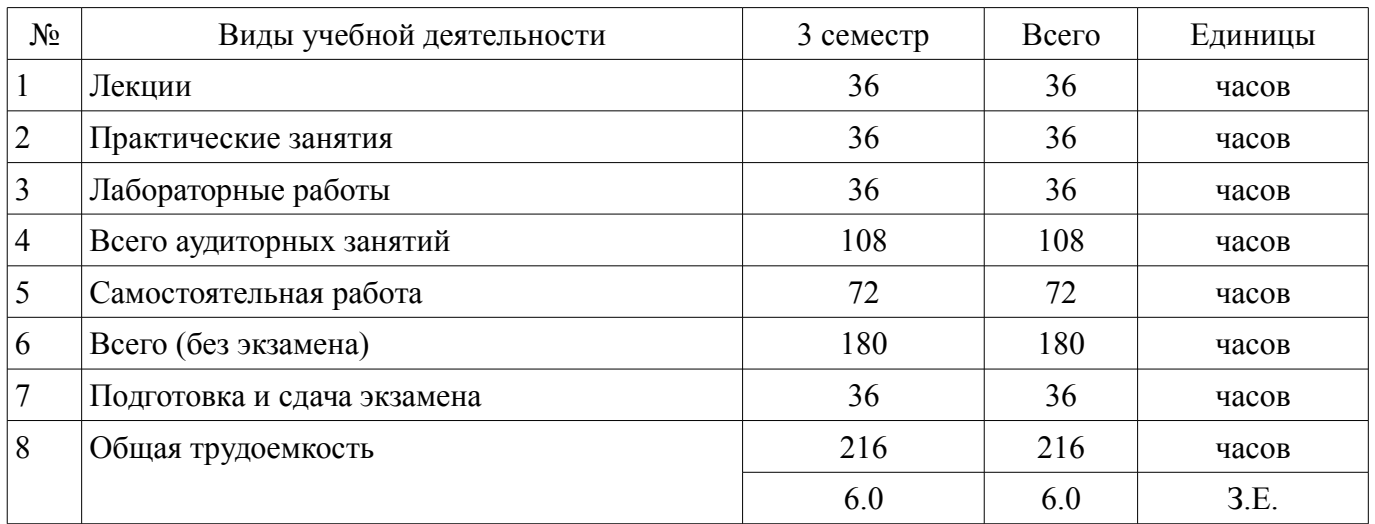

Распределение рабочего времени

Экзамен: 3 семестр

Томск 2018

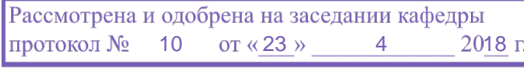

#### ЛИСТ СОГЛАСОВАНИЯ

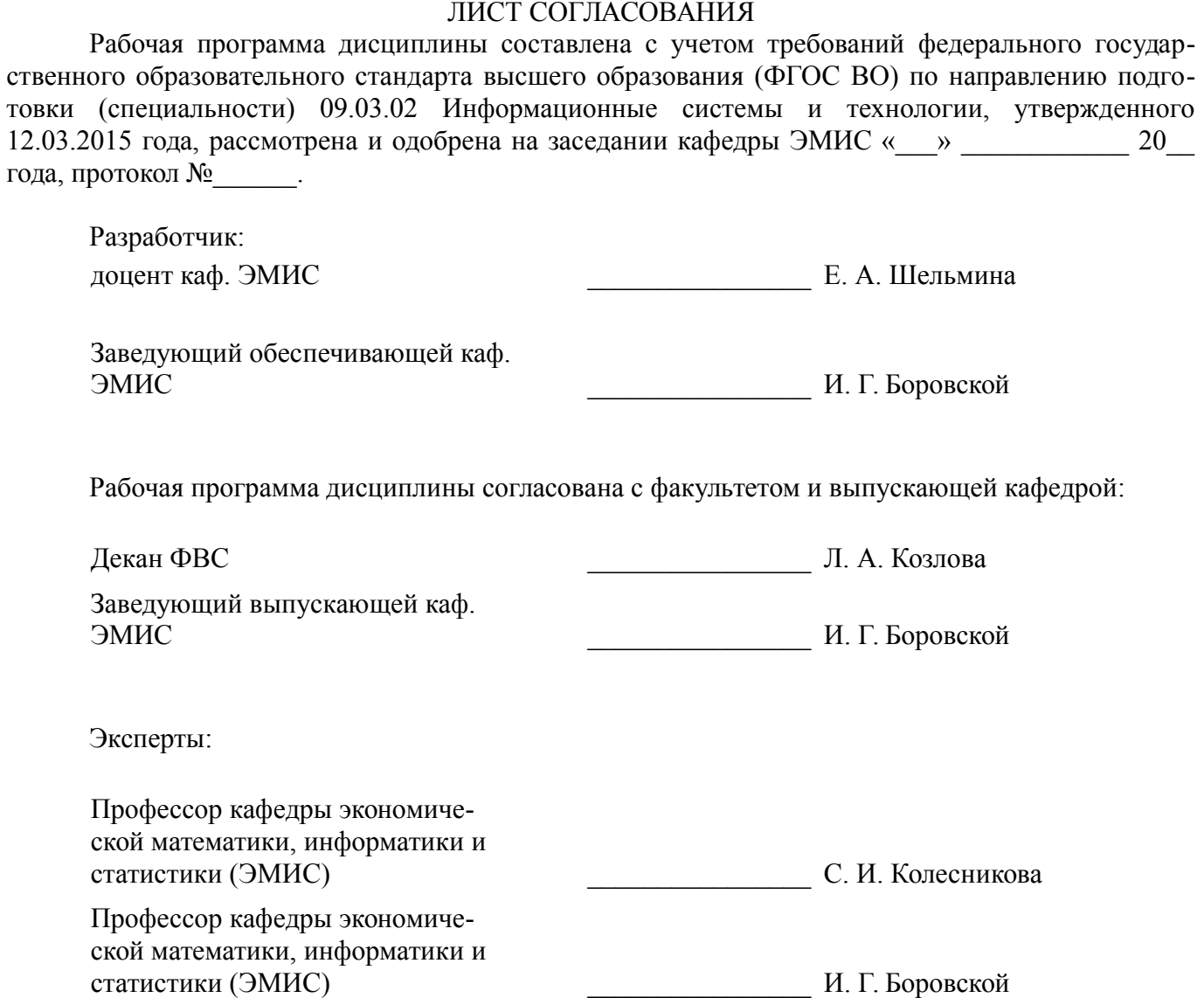

#### 1. Цели и задачи дисциплины

#### 1.1. Цели дисциплины

Целью изучения дисциплины является овладение студентами базовыми знаниями для решения практических задач в области информационных систем и технологий с использованием объектно-ориентированного программирования, получения навыков использования современных компьютерных технологий поиска информации при создании программ на объектно-ориентированных языках

#### 1.2. Задачи дисциплины

Изучение основ теории объектно-ориентированного программирования, путей эволюции технологий программирования от алгоритмического к ООП, основных принципов объектноориентированного построения программных систем, понятий классов, объектов и взаимоотношений между ними, изучение средств объектно-ориентированного программирования.

#### 2. Место дисциплины в структуре ОПОП

Дисциплина «Объектно-ориентированное программирование» (Б1.Б.18) относится к блоку 1 (базовая часть).

Предшествующими дисциплинами, формирующими начальные знания, являются: Практика по получению первичных профессиональных умений и навыков, в том числе первичных умений и навыков научно-исследовательской деятельности. Программирование на языках высокого уровня, Объектно-ориентированное программирование.

Последующими дисциплинами являются: Защита выпускной квалификационной работы, включая подготовку к процедуре защиты и процедуру защиты. Подготовка к сдаче и сдача государственного экзамена, Технология программирования, Объектно-ориентированное программирование.

#### 3. Требования к результатам освоения дисциплины

Процесс изучения дисциплины направлен на формирование следующих компетенций:

ОПК-1 владением широкой обшей подготовкой (базовыми знаниями) для решения практических задач в области информационных систем и технологий;

ОПК-5 способностью использовать современные компьютерные технологии поиска информации для решения поставленной залачи, критического анализа этой информации и обоснования принятых идей и подходов к решению;

В результате изучения дисциплины обучающийся должен:

знать общие направления в изучении информационных систем и технологий объектно- $\overline{\phantom{0}}$ ориентированного программирования; современные компьютерные технологии поиска и анализа информации в области объектно-ориентированного программирования; основные принципы разработки средств реализации информационных технологий с использованием языка C++; принципы объектно-ориентированного программирования; основные формы наследования; способы реализации полиморфизма в языке C++:

уметь применять базовые знания при решении задач в области объектно-ориентированного программирования; осуществлять оптимальный поиск необходимой информации для обоснования принятых идей при разработке программ на объектно-ориентированном языке C++; применять способы реализации информационных технологий в области объектно-ориентированного программирования; создавать классы на C++ и использовать их; осуществлять перегрузку операторов в C++; создавать иерархию классов на C++; использовать полиморфизм; использовать стандартную библиотеку шаблонов STL;

владеть базовыми знаниями для решения практических задач в области объектно-ориентированного программирования; передовыми технологиями комплексного анализа поисковой информации при принятии аргументированных решений в области объектно-ориентированного программирования; методами разработки средств реализации информационных технологий с использованием языка программирования C++;

#### 4. Объем дисциплины и виды учебной работы

Общая трудоемкость дисциплины составляет 6.0 зачетных единицы и представлена в табли-

це 4.1.

#### Таблица 4.1 – Трудоемкость дисциплины

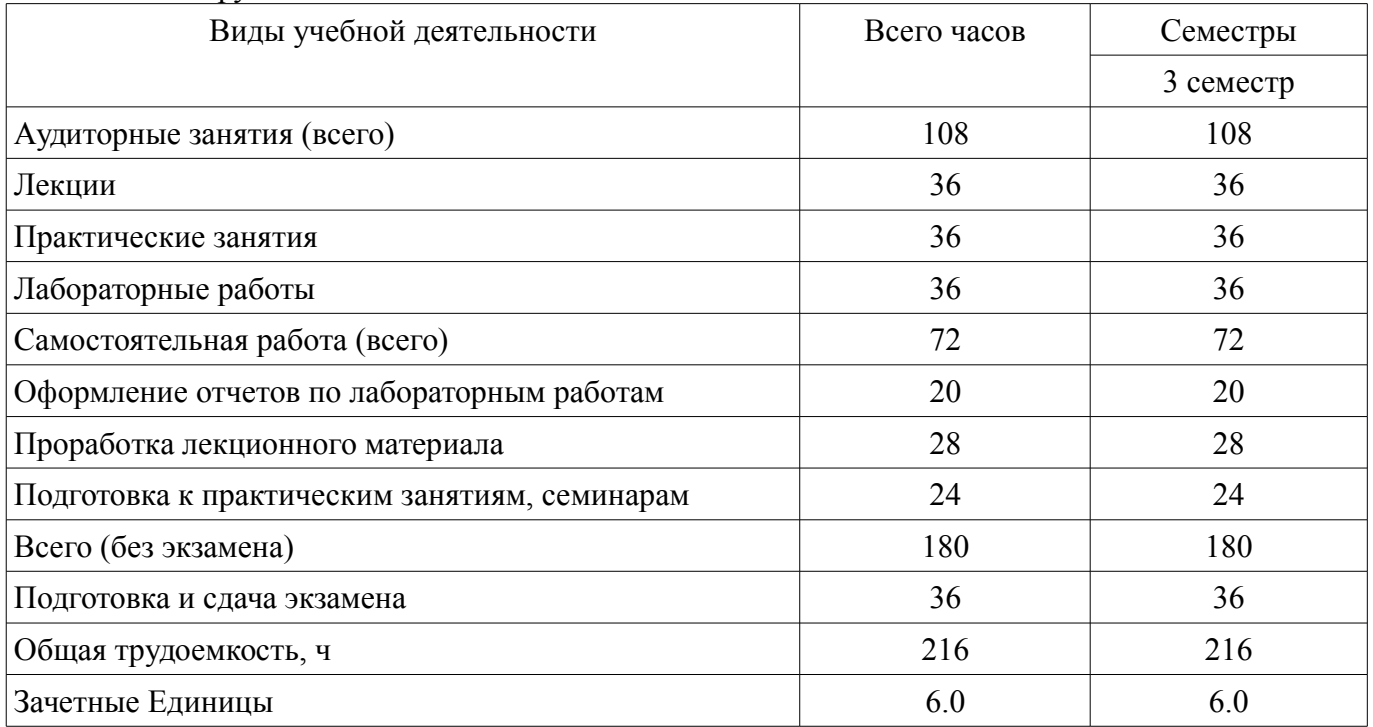

#### **5. Содержание дисциплины**

#### **5.1. Разделы дисциплины и виды занятий**

Разделы дисциплины и виды занятий приведены в таблице 5.1.

Таблица 5.1 – Разделы дисциплины и виды занятий

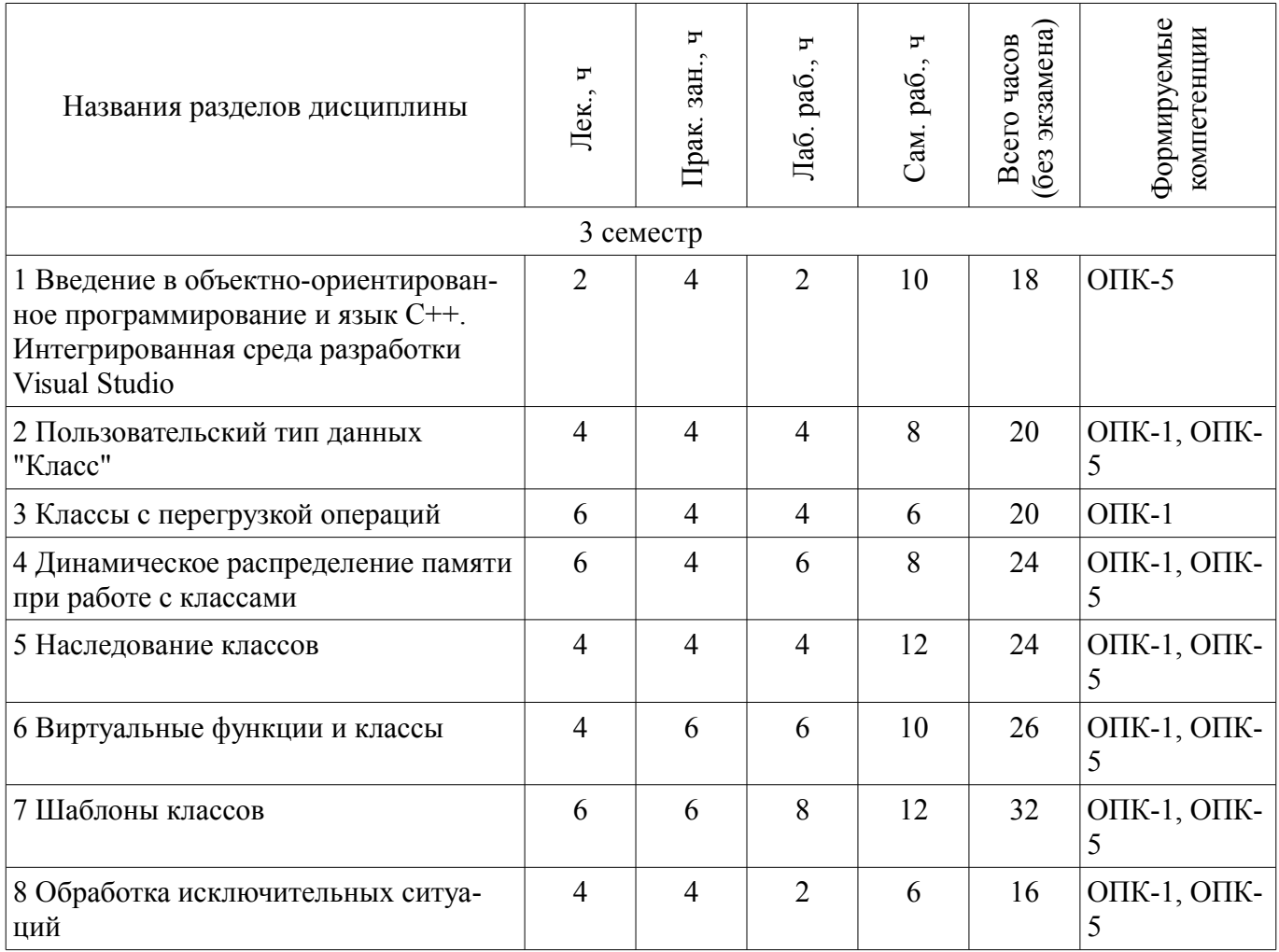

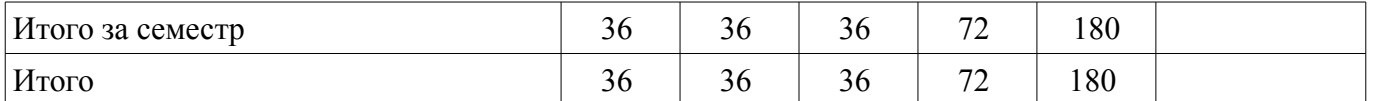

#### **5.2. Содержание разделов дисциплины (по лекциям)**

Содержание разделов дисциплин (по лекциям) приведено в таблице 5.2.

Таблица 5.2 – Содержание разделов дисциплин (по лекциям)

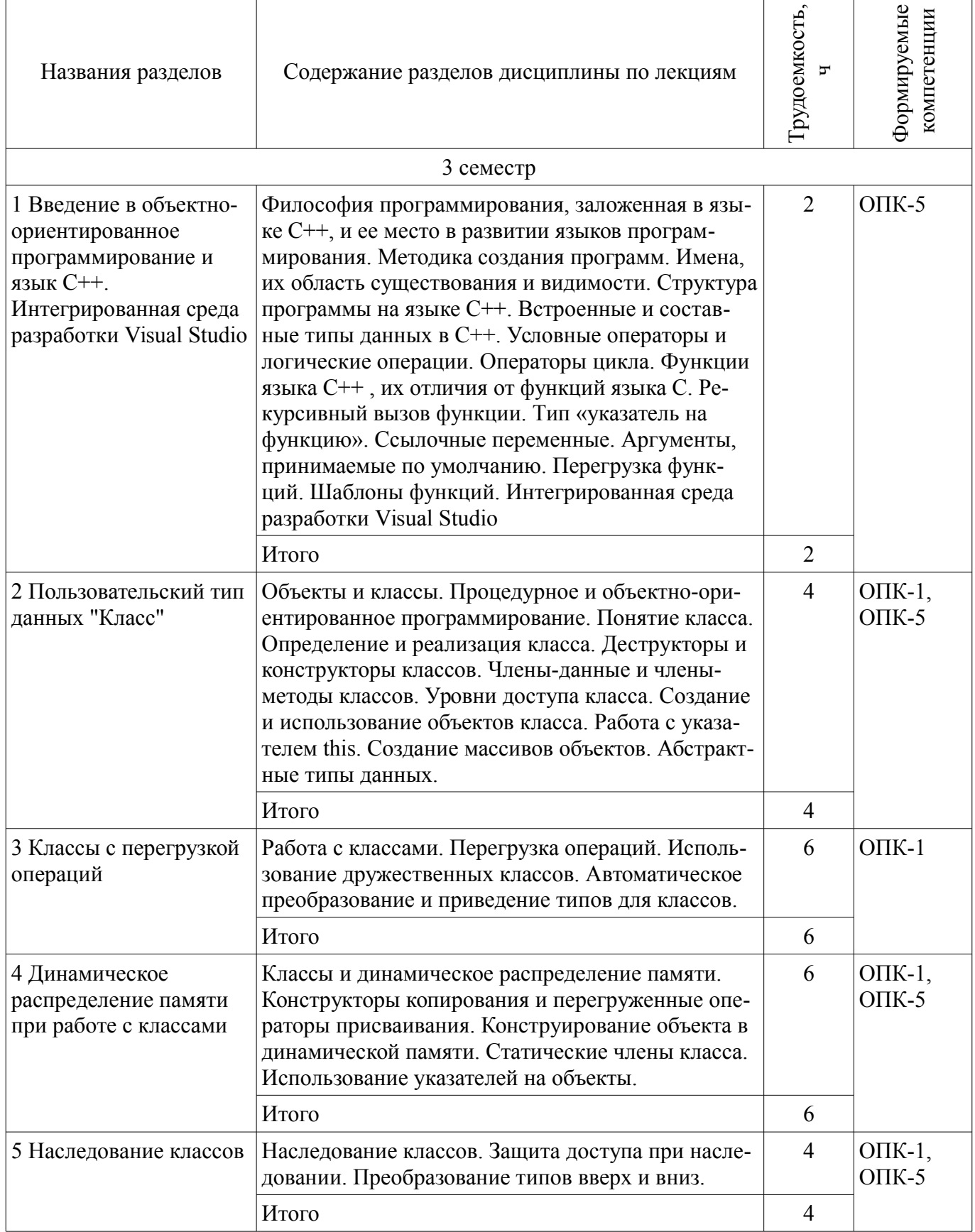

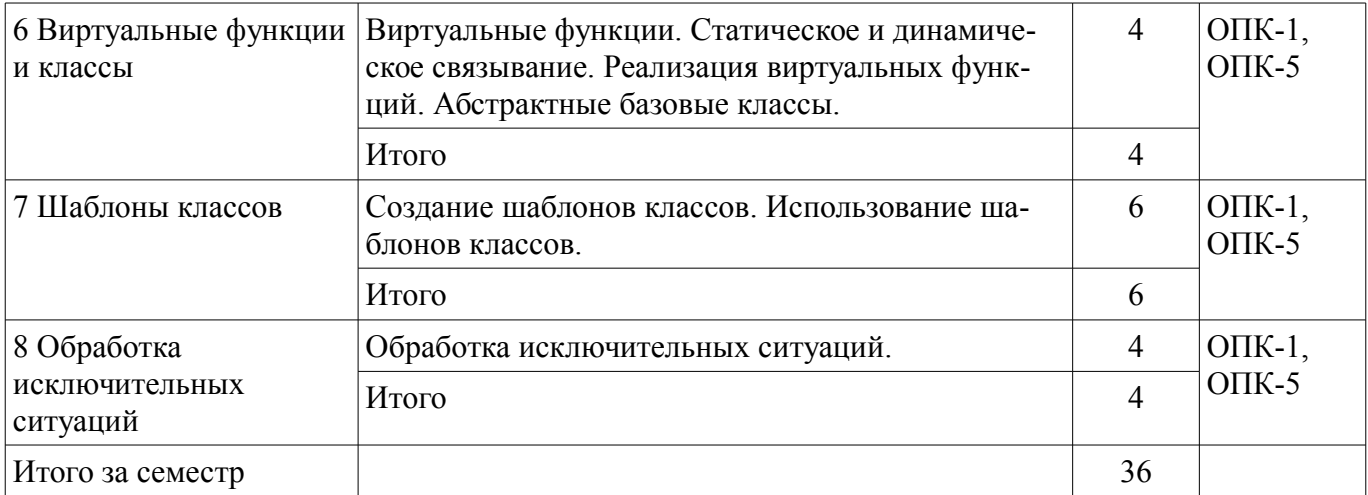

#### **5.3. Разделы дисциплины и междисциплинарные связи с обеспечивающими (предыдущими) и обеспечиваемыми (последующими) дисциплинами**

Разделы дисциплины и междисциплинарные связи с обеспечивающими (предыдущими) и обеспечиваемыми (последующими) дисциплинами представлены в таблице 5.3.

Таблица 5.3 – Разделы дисциплины и междисциплинарные связи

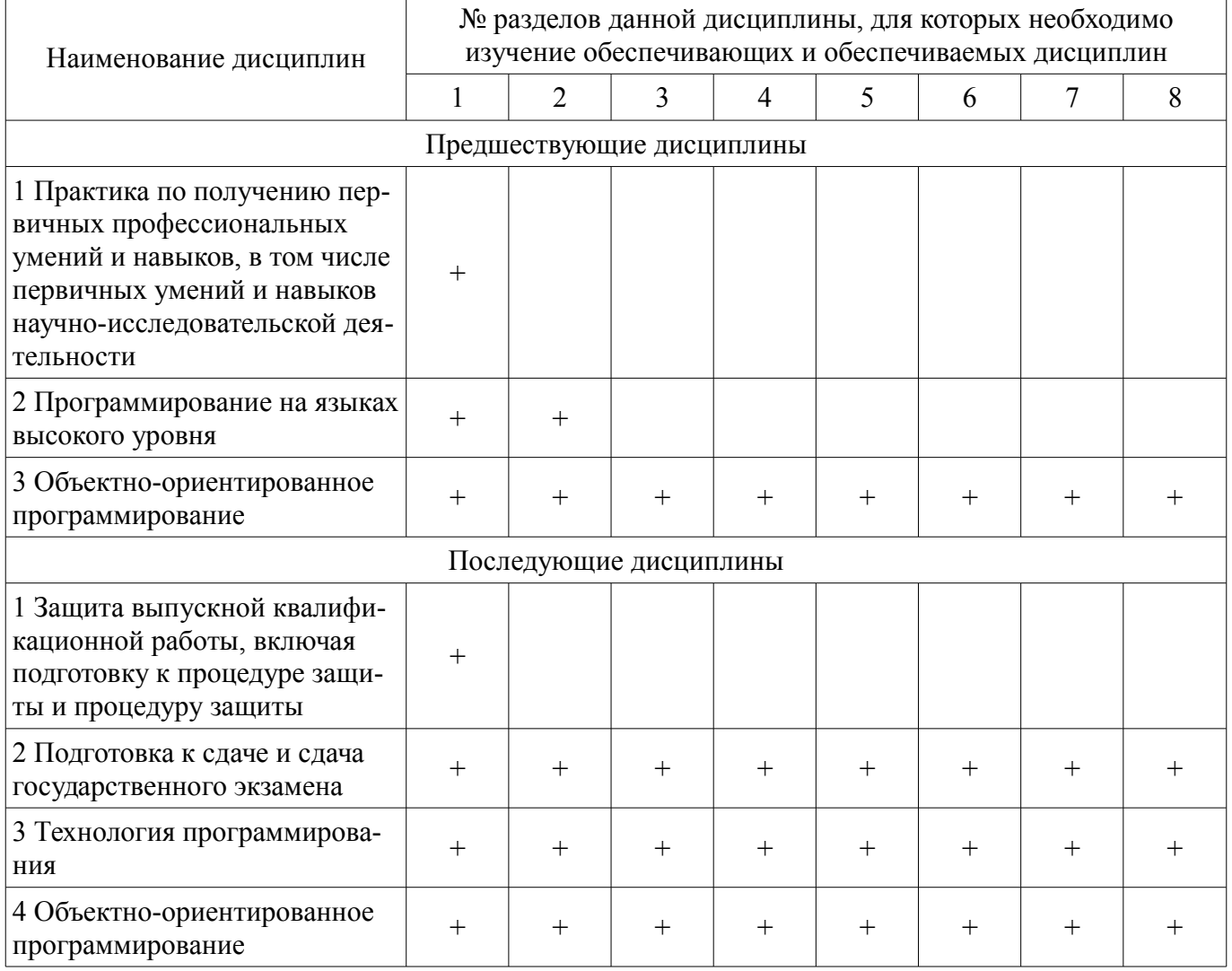

#### **5.4. Соответствие компетенций, формируемых при изучении дисциплины, и видов занятий**

Соответствие компетенций, формируемых при изучении дисциплины, и видов занятий представлено в таблице 5.4.

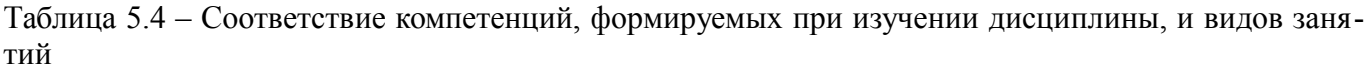

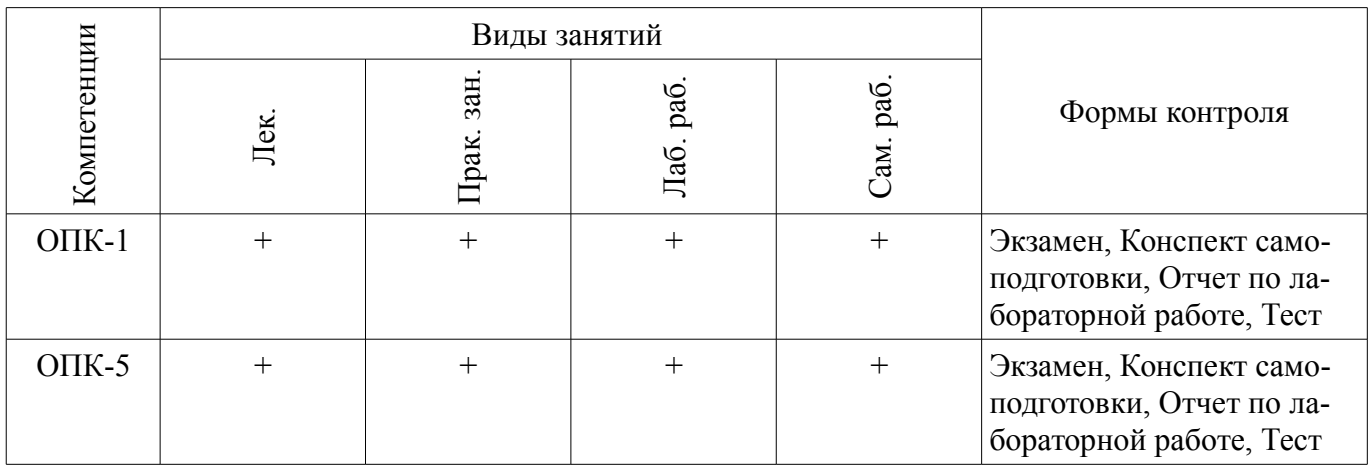

# 6. Интерактивные методы и формы организации обучения

Не предусмотрено РУП.

## 7. Лабораторные работы

Наименование лабораторных работ приведено в таблице 7.1. Таблица 7.1 – Наименование лабораторных работ

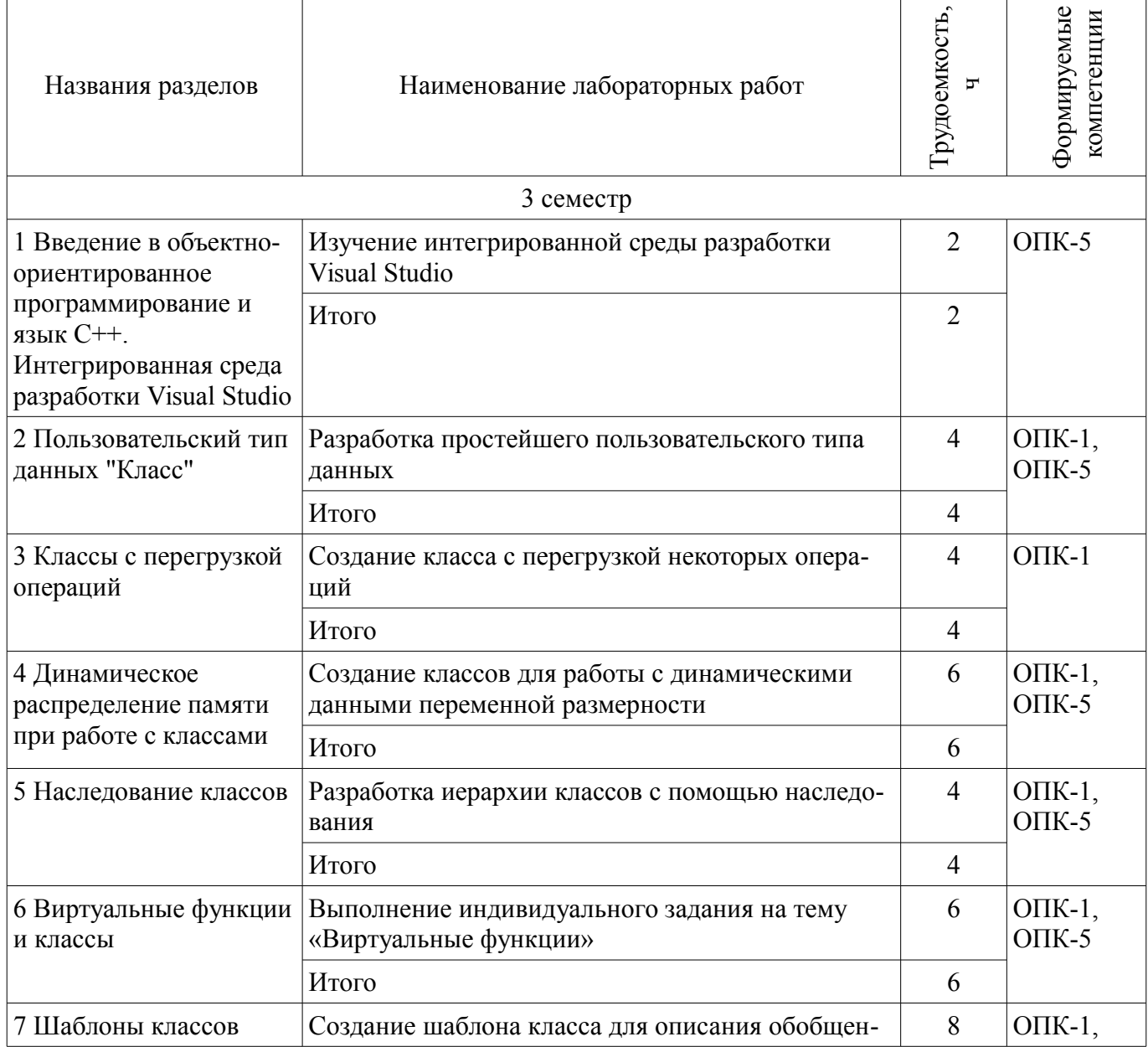

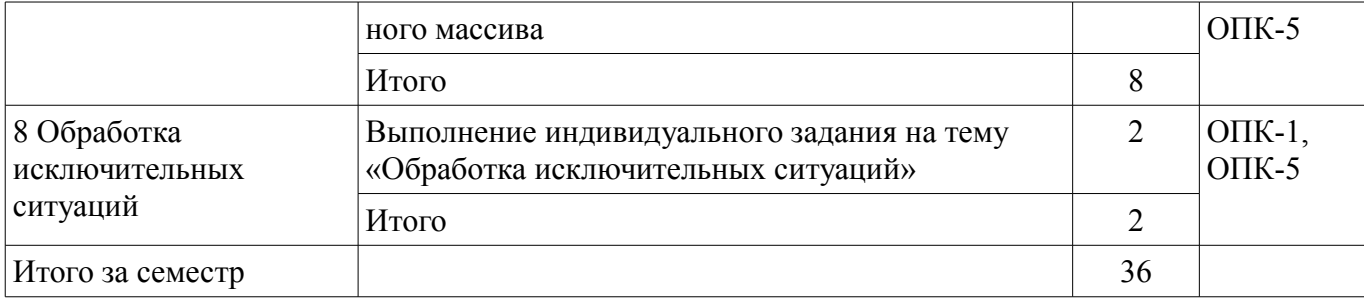

## **8. Практические занятия (семинары)**

Наименование практических занятий (семинаров) приведено в таблице 8.1. Таблица 8.1 – Наименование практических занятий (семинаров)

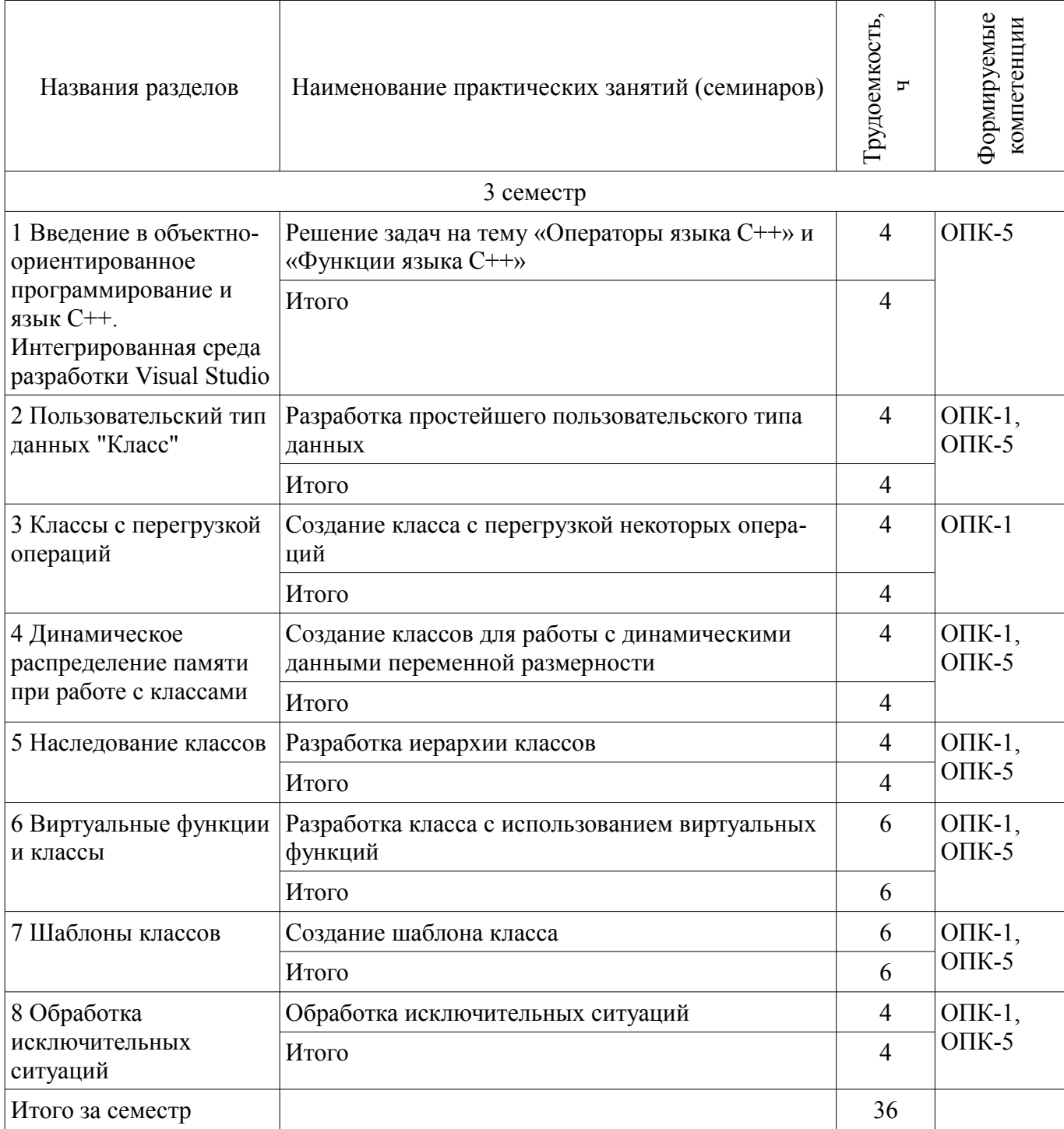

## **9. Самостоятельная работа**

Виды самостоятельной работы, трудоемкость и формируемые компетенции представлены в таблице 9.1.

| Названия разделов                                                                                                    | Виды самостоятельной<br>работы                          | Грудоемкость,<br>ᠴ | Формируемые<br>компетенции                                                                                      | Формы контроля                                                                      |  |
|----------------------------------------------------------------------------------------------------|---------------------------------------------------------|--------------------|----------------------------------------------------------------------------------------------------|-------------------------------------------------------------------------------------|--|
| 3 семестр                                                                                                    |                                                         |                    |                                                                                                    |                                                                                     |  |
| 1 Введение в объектно-<br>ориентированное<br>программирование и<br>язык С++.<br>Интегрированная среда<br>разработки Visual Studio | Подготовка к практиче-<br>ским занятиям, семина-<br>рам | $\overline{4}$     | $OIIK-5$                                                                                                    | Отчет по лабораторной<br>работе, Тест, Экзамен                                      |  |
|                                                                                                    | Проработка лекционного<br>материала                     | $\overline{4}$     |                                                                                                    |                                                                                     |  |
|                                                                                                    | Оформление отчетов по<br>лабораторным работам           | $\overline{2}$     |                                                                                                    |                                                                                     |  |
|                                                                                                    | Итого                                                   | 10                 |                                                                                                    |                                                                                     |  |
| 2 Пользовательский тип<br>данных "Класс"                                                                                          | Подготовка к практиче-<br>ским занятиям, семина-<br>рам | $\overline{2}$     | $O$ $IK-1$ ,<br>Конспект самоподготов-<br>$OIIK-5$<br>ки, Отчет по лаборатор-<br>ной работе, Тест, Экза-<br>мен |                                                                                     |  |
|                                                                                                    | Проработка лекционного<br>материала                     | $\overline{4}$     |                                                                                                    |                                                                                     |  |
|                                                                                                    | Оформление отчетов по<br>лабораторным работам           | $\overline{2}$     |                                                                                                    |                                                                                     |  |
|                                                                                                    | Итого                                                   | 8                  |                                                                                                    |                                                                                     |  |
| 3 Классы с перегрузкой<br>операций                                                                                                | Подготовка к практиче-<br>ским занятиям, семина-<br>рам | $\overline{2}$     | $O$ $\Pi$ K-1                                                                                                   | Конспект самоподготов-<br>ки, Отчет по лаборатор-<br>ной работе, Тест, Экза-<br>мен |  |
|                                                                                                    | Проработка лекционного<br>материала                     | $\overline{2}$     |                                                                                                    |                                                                                     |  |
|                                                                                                    | Оформление отчетов по<br>лабораторным работам           | $\overline{2}$     |                                                                                                    |                                                                                     |  |
|                                                                                                    | Итого                                                   | 6                  |                                                                                                    |                                                                                     |  |
| 4 Динамическое<br>распределение памяти<br>при работе с классами                                                                   | Подготовка к практиче-<br>ским занятиям, семина-<br>рам | $\overline{4}$     | $O$ $I$ K-1,<br>$OIIK-5$                                                                                        | Конспект самоподготов-<br>ки, Отчет по лаборатор-<br>ной работе, Тест, Экза-<br>мен |  |
|                                                                                                    | Проработка лекционного<br>материала                     | $\overline{2}$     |                                                                                                    |                                                                                     |  |
|                                                                                                    | Оформление отчетов по<br>лабораторным работам           | $\overline{2}$     |                                                                                                    |                                                                                     |  |
|                                                                                                    | Итого                                                   | 8                  |                                                                                                    |                                                                                     |  |
| 5 Наследование классов                                                                                                    | Подготовка к практиче-<br>ским занятиям, семина-<br>рам | $\overline{4}$     | $O$ $IK-1$ ,<br>$OIIK-5$                                                                                        | Конспект самоподготов-<br>ки, Отчет по лаборатор-<br>ной работе, Тест, Экза-        |  |
|                                                                                                    | Проработка лекционного<br>материала                     | $\overline{4}$     |                                                                                                    | мен                                                                                 |  |
|                                                                                                    | Оформление отчетов по                                   | $\overline{4}$     |                                                                                                    |                                                                                     |  |

Таблица 9.1 – Виды самостоятельной работы, трудоемкость и формируемые компетенции

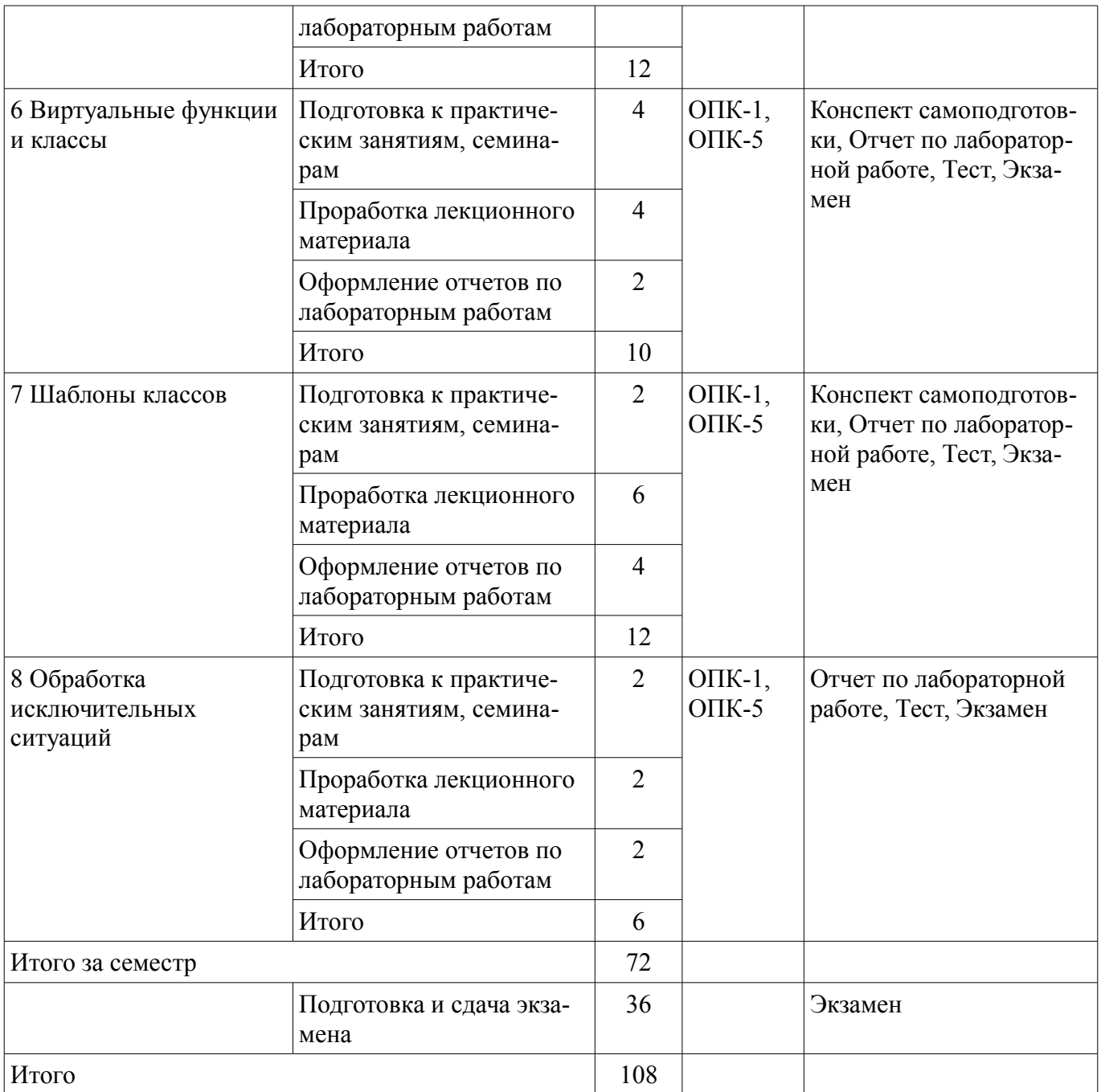

## **10. Курсовая работа (проект)**

Не предусмотрено РУП.

## **11. Рейтинговая система для оценки успеваемости обучающихся**

## **11.1. Балльные оценки для элементов контроля**

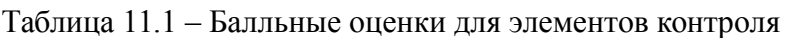

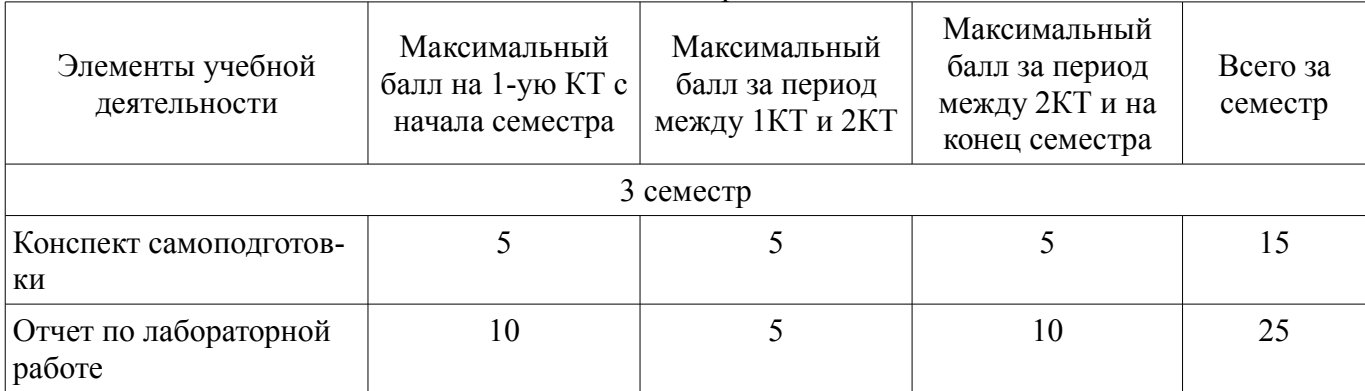

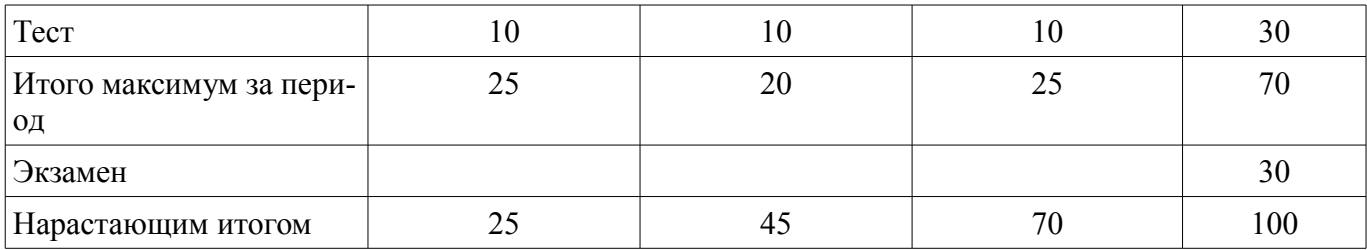

#### **11.2. Пересчет баллов в оценки за контрольные точки**

Пересчет баллов в оценки за контрольные точки представлен в таблице 11.2. Таблица 11.2 – Пересчет баллов в оценки за контрольные точки

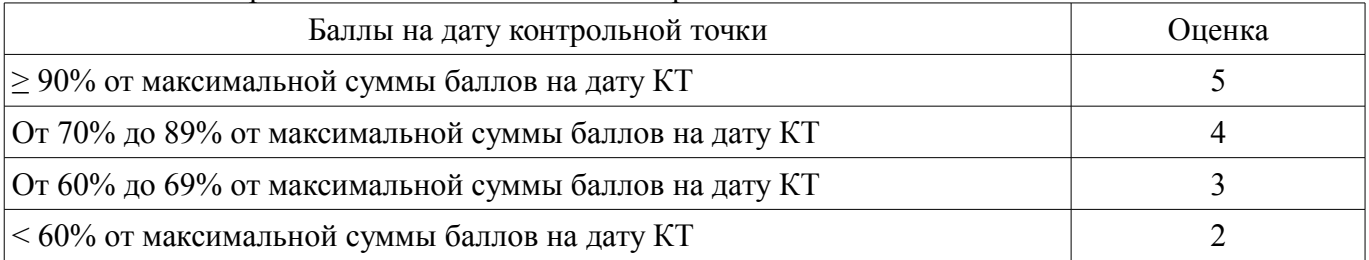

#### **11.3. Пересчет суммы баллов в традиционную и международную оценку**

Пересчет суммы баллов в традиционную и международную оценку представлен в таблице 11.3.

Таблица 11.3 – Пересчет суммы баллов в традиционную и международную оценку

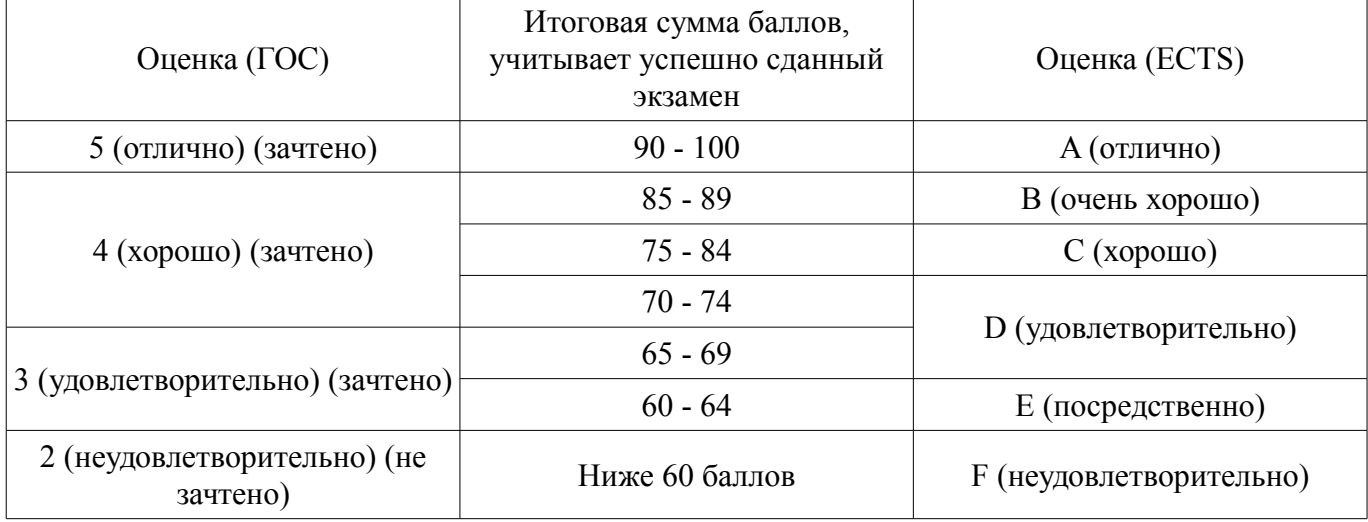

#### **12. Учебно-методическое и информационное обеспечение дисциплины**

#### **12.1. Основная литература**

1. Павловская Т.А. C/C++. Программирование на языке высокого уровня : учебник для вузов / Т. А. Павловская. - СПб. : ПИТЕР, 2013. - 461 с. (наличие в библиотеке ТУСУР - 32 экз.)

#### **12.2. Дополнительная литература**

1. Объектно-ориентированное программирование: Учебное пособие / Романенко В. В. - 2014. 475 с. [Электронный ресурс] - Режим доступа: https://edu.tusur.ru/publications/4872, дата обращения: 28.04.2018.

#### **12.3. Учебно-методические пособия**

#### **12.3.1. Обязательные учебно-методические пособия**

1. Объектно-ориентированное программирование: Методические указания по выполнению лабораторных и практических работ для студентов 09.03.01 «Информатика и вычислительная техника», 09.03.02 «Информационные системы и технологии» / Шельмина Е. А. - 2015. 21 с. [Электронный ресурс] - Режим доступа: https://edu.tusur.ru/publications/6149, дата обращения: 28.04.2018.

2. Объектно-ориентированное программирование: методические указания к самостоятельной работе по выполнению лабораторных и практических работ для студентов 09.03.02 «Информационные системы и технологии»: Учебное-методическое пособие / Шельмина Е. А. - 2015. 6 с.

[Электронный ресурс] - Режим доступа: https://edu.tusur.ru/publications/6216, дата обращения: 28.04.2018.

#### **12.3.2. Учебно-методические пособия для лиц с ограниченными возможностями здоровья и инвалидов**

Учебно-методические материалы для самостоятельной и аудиторной работы обучающихся из числа лиц с ограниченными возможностями здоровья и инвалидов предоставляются в формах, адаптированных к ограничениям их здоровья и восприятия информации.

#### **Для лиц с нарушениями зрения:**

- в форме электронного документа;
- в печатной форме увеличенным шрифтом.

#### **Для лиц с нарушениями слуха:**

- в форме электронного документа;
- в печатной форме.

#### **Для лиц с нарушениями опорно-двигательного аппарата:**

- в форме электронного документа;
- в печатной форме.

#### **12.4. Профессиональные базы данных и информационные справочные системы**

1. Информационно-аналитическая система Science Index РИНЦ https://elibrary.ru/defaultx.asp

2. Информационная система - https://uisrussia.msu.ru

#### **13. Материально-техническое обеспечение дисциплины и требуемое программное обеспечение**

#### **13.1. Общие требования к материально-техническому и программному обеспечению дисциплины**

#### **13.1.1. Материально-техническое и программное обеспечение для лекционных занятий**

Для проведения занятий лекционного типа, групповых и индивидуальных консультаций, текущего контроля и промежуточной аттестации используется учебная аудитория с количеством посадочных мест не менее 22-24, оборудованная доской и стандартной учебной мебелью. Имеются демонстрационное оборудование и учебно-наглядные пособия, обеспечивающие тематические иллюстрации по лекционным разделам дисциплины.

# **13.1.2. Материально-техническое и программное обеспечение для практических занятий**

Учебная лаборатория

учебная аудитория для проведения занятий практического типа, учебная аудитория для проведения занятий лабораторного типа, помещение для курсового проектирования (выполнения курсовых работ), помещение для проведения групповых и индивидуальных консультаций, помещение для проведения текущего контроля и промежуточной аттестации, помещение для самостоятельной работы

634034, Томская область, г. Томск, Вершинина улица, д. 74, 424 ауд.

Описание имеющегося оборудования:

- ПЭВМ (Intel Pentium G3440, 3 G, 4 Gb RAM) (12 шт.);

- Магнито-маркерная доска;
- Комплект специализированной учебной мебели;
- Рабочее место преподавателя.

Программное обеспечение:

 $-7-Zip$ 

- Google Chrome
- Microsoft Visual Studio 2012
- Microsoft Windows 7 Pro
- OpenOffice

#### **13.1.3. Материально-техническое и программное обеспечение для лабораторных работ**

Лаборатория ГПО / «Лаборатория подготовки разработчиков бизнес-приложений»

учебная аудитория для проведения занятий практического типа, учебная аудитория для проведения занятий лабораторного типа, помещение для курсового проектирования (выполнения курсовых работ), помещение для проведения групповых и индивидуальных консультаций, помещение для проведения текущего контроля и промежуточной аттестации, помещение для самостоятельной работы

634034, Томская область, г. Томск, Вершинина улица, д. 74, 425 ауд. Описание имеющегося оборудования:

- ПЭВМ (Intel Pentium G3220, 3 G, 4 Gb RAM) (12 шт.);
- Плазменный телевизор;
- Магнито-маркерная доска;
- Комплект специализированной учебной мебели;
- Рабочее место преподавателя.
- Программное обеспечение:
- $-7-Zip$
- Google Chrome
- Microsoft Visual Studio 2012
- Microsoft Windows 7 Pro
- OpenOffice

#### **13.1.4. Материально-техническое и программное обеспечение для самостоятельной работы**

Для самостоятельной работы используются учебные аудитории (компьютерные классы), расположенные по адресам:

- 634050, Томская область, г. Томск, Ленина проспект, д. 40, 233 ауд.;
- 634045, Томская область, г. Томск, ул. Красноармейская, д. 146, 201 ауд.;
- 634034, Томская область, г. Томск, Вершинина улица, д. 47, 126 ауд.;
- 634034, Томская область, г. Томск, Вершинина улица, д. 74, 207 ауд.

Состав оборудования:

- учебная мебель;
- компьютеры класса не ниже ПЭВМ INTEL Celeron D336 2.8ГГц. 5 шт.;

- компьютеры подключены к сети «Интернет» и обеспечивают доступ в электронную информационно-образовательную среду университета.

Перечень программного обеспечения:

- Microsoft Windows;
- OpenOffice;
- Kaspersky Endpoint Security 10 для Windows;
- 7-Zip;
- Google Chrome.

#### **13.2. Материально-техническое обеспечение дисциплины для лиц с ограниченными возможностями здоровья и инвалидов**

Освоение дисциплины лицами с ограниченными возможностями здоровья и инвалидами осуществляется с использованием средств обучения общего и специального назначения.

При занятиях с обучающимися **с нарушениями слуха** предусмотрено использование звукоусиливающей аппаратуры, мультимедийных средств и других технических средств приема/передачи учебной информации в доступных формах, мобильной системы преподавания для обучающихся с инвалидностью, портативной индукционной системы. Учебная аудитория, в которой занимаются обучающиеся с нарушением слуха, оборудована компьютерной техникой, аудиотехникой, видеотехникой, электронной доской, мультимедийной системой.

При занятиях с обучающимися **с нарушениями зрениями** предусмотрено использование в

лекционных и учебных аудиториях возможности просмотра удаленных объектов (например, текста на доске или слайда на экране) при помощи видеоувеличителей для комфортного просмотра.

При занятиях с обучающимися с нарушениями опорно-двигательного аппарата используются альтернативные устройства ввода информации и другие технические средства приема/передачи учебной информации в доступных формах, мобильной системы обучения для людей с инвалилностью.

#### 14. Оценочные материалы и методические рекомендации по организации изучения лиспиплины

#### 14.1. Содержание оценочных материалов и методические рекомендации

Для оценки степени сформированности и уровня освоения закрепленных за дисциплиной компетенций используются оценочные материалы в составе:

#### 14.1.1. Тестовые задания

Объект в технологии объектно-ориентированного программирования (ООП) – это...

элемент, необходимый для выполнения какой либо операции

основная единица ООП, которая объединяет в себе как описывающие его свойства, так и действия

процедура, которая начинает выполняться после реализации определенного события тип данных

При разработке компонентов аппаратно-программных комплексов, часто возникает необходимость использования объектно-ориентированных языков программирования и, соответственно, классов. Выберите наиболее подходящее определение класса.

встроенный тип данных

тип для работы со строками

тип, описывающий характеристики и поведение объекта

целый тип

Отметьте свойства языка Си++, которые могут быть источниками возможных ошибок в технологии объектно-ориентированного программирования

наличие встроенных стандартных типов данных

возможность преобразования типов

возможность определения констант

возможность созлания пользовательских функций

Какими по умолчанию объявляются методы класса в языке Си++?

private

public

protected

по умолчанию не объявляются

Какой оператор возвращает значение из функции в языке программирования Си++?

return

end

out

break

Что нужно сделать для освобождения памяти после выполнения следующего кода программы на языке  $Cu++$ : char \*a; a = new char[20];?

delete  $\prod$ a; delete  $a$ []; delete a: new a: Операция "." в языке Си++ обозначает: что атрибут объекта, следующий за этим оператором, будет изменен обращение к элементу массива обращение к атрибуту объекта класса вызов функции Как называется функция, которая вызывает саму себя?

конструктором

# деструктором

подставляемой

рекурсивной

В чем разница между фактическими и формальными параметрами в функции языка программирования Си++?

формальные параметры могут использоваться только вне тела функции, а фактические - используются как вне функции, так и внутри ее

формальные параметры определены в заголовке функции, а фактические - это значения, с которыми функция вызывается

нет различий

формальные параметры описываются только в разделе const в теле функции, а фактические - в заголовке функции

В каких выражениях в языке Си++ используются унарные арифметические операции?  $c1 + d2$ 

 $s2\%$  d  $\%$  2

 $-h$ 

 $a1=2$ 

В программе на языке Си++ обязательно имеется функция:

start

prime

main

finish

Ключевое слово void в языке Cи++ обозначает, что функция...

возвращает число с плавающей точкой

возвращает целое число

ничего не возвращает

является главной

Укажите зарезервированное ключевое слово в языке  $Cu++$  для динамического выделения

# памяти<sup>-</sup>

new create value continue Какие ключевые слова используются для создания и обработки исключительных ситуаций? try, catch new, delete break, return continue, exit Сколько производных классов можно получить из одного базового класса? неограниченное количество количество производных классов определяется количеством базовых классов не более двух олин Наследование характеризуется ... наличием конструктора в классе способностью объекта сохранять свойства и методы класса-родителя наличием леструктора в классе наличием метолов в классе Порождение иерархии объектов происходит в процессе ... наследования полиморфизма инкапсуляции вызова соответствующего метода

Где в языке Си++ указывается тип значения, возвращаемый функцией?

в начале объявления функции

нигде не указывается

только при вызове функции

в операторе return

Членами класса могут быть:

как переменные, так и функции, могут быть объявлены как private, так и public

только переменные, объявленные как private

только функции, объявленные как private

только переменные и функции, объявленные как public

Какая из приведенных операций в языке C<sub>и</sub>++ называется операцией «инкремент»?  $\frac{0}{0}$ 

 $++$ 

 $I =$ 

#### 14.1.2. Экзаменационные вопросы

Философия программирования, заложенная в языке C++. Методика создания программ. Имена, их область существования и видимости. Структура программы на языке C++.

Типы данных. Встроенные и составные типы данных. Квалификатор const.

Функции языка С+, их отличия от функций языка С. Рекурсивный вызов функции. Тип «указатель на функцию». Ссылочные переменные. Аргументы, принимаемые по умолчанию.

Перегрузка функций. Шаблоны функций.

Понятие класса. Определение и реализация класса. Деструкторы и конструкторы классов, их вызов. Члены-данные и члены-методы классов. Уровни доступа класса.

Создание и использование объектов класса. Работа с указателем this. Создание массивов объектов.

Работа с классами. Перегрузка операций. Использование дружественных классов.

Конструкторы копирования и перегруженные операторы присваивания. Статические члены класса. Использование указателей на объекты.

Наследование классов. Защита доступа при наследовании.

Виртуальные функции, механизм их вызова. Реализация виртуальных функций.

Абстрактные базовые классы. Виртуальные базовые классы.

Шаблоны классов.

Обработка исключительных ситуаций.

#### 14.1.3. Вопросы на самоподготовку

Дружественные классы Библиотека RTTI Стандартная библиотека шаблонов Пространства имен

#### 14.1.4. Темы лабораторных работ

Изучение интегрированной среды разработки Visual Studio Разработка простейшего пользовательского типа данных Создание классов для работы с динамическими данными переменной размерности Разработка иерархии классов с помощью наследования Выполнение индивидуального задания на тему «Виртуальные функции» Созлание шаблона класса для описания обобшенного массива Выполнение индивидуального задания на тему «Обработка исключительных ситуаций»

#### 14.2. Требования к опеночным материалам для лиц с ограниченными возможностями здоровья и инвалидов

Для лиц с ограниченными возможностями здоровья и инвалидов предусмотрены дополнительные оценочные материалы, перечень которых указан в таблице 14.

Таблица 14 – Дополнительные материалы оценивания для лиц с ограниченными возможностями здоровья и инвалидов

| $\epsilon$                                            |                                                                                                    |                                            |  |
|-------------------------------------------------------|----------------------------------------------------------------------------------------------------|--------------------------------------------|--|
| Категории                                             | Виды дополнительных оценочных                                                                                  | Формы контроля и оценки                    |  |
| обучающихся                                           | материалов                                                                                                    | результатов обучения                       |  |
| С нарушениями<br>слуха                                | Тесты, письменные самостоятельные<br>работы, вопросы к зачету,<br>контрольные работы                           | Преимущественно письменная<br>проверка     |  |
| С нарушениями                                         | Собеседование по вопросам к зачету,                                                                            | Преимущественно устная проверка            |  |
| зрения                                                | опрос по терминам                                                                                              | (индивидуально)                            |  |
| С нарушениями<br>опорно-<br>двигательного<br>аппарата | Решение дистанционных тестов,<br>контрольные работы, письменные<br>самостоятельные работы, вопросы к<br>зачету | Преимущественно дистанционными<br>методами |  |
| С ограничениями по                                    | Тесты, письменные самостоятельные                                                                              | Преимущественно проверка                   |  |
| общемедицинским                                       | работы, вопросы к зачету,                                                                                      | методами исходя из состояния               |  |
| показаниям                                            | контрольные работы, устные ответы                                                                              | обучающегося на момент проверки            |  |

#### **14.3. Методические рекомендации по оценочным материалам для лиц с ограниченными возможностями здоровья и инвалидов**

Для лиц с ограниченными возможностями здоровья и инвалидов предусматривается доступная форма предоставления заданий оценочных средств, а именно:

- в печатной форме;
- в печатной форме с увеличенным шрифтом;
- в форме электронного документа;
- методом чтения ассистентом задания вслух;
- предоставление задания с использованием сурдоперевода.

Лицам с ограниченными возможностями здоровья и инвалидам увеличивается время на подготовку ответов на контрольные вопросы. Для таких обучающихся предусматривается доступная форма предоставления ответов на задания, а именно:

- письменно на бумаге;
- набор ответов на компьютере;
- набор ответов с использованием услуг ассистента;
- представление ответов устно.

Процедура оценивания результатов обучения лиц с ограниченными возможностями здоровья и инвалидов по дисциплине предусматривает предоставление информации в формах, адаптированных к ограничениям их здоровья и восприятия информации:

#### **Для лиц с нарушениями зрения:**

- в форме электронного документа;
- в печатной форме увеличенным шрифтом.

#### **Для лиц с нарушениями слуха:**

- в форме электронного документа;
- в печатной форме.

#### **Для лиц с нарушениями опорно-двигательного аппарата:**

- в форме электронного документа;
- в печатной форме.

При необходимости для лиц с ограниченными возможностями здоровья и инвалидов процедура оценивания результатов обучения может проводиться в несколько этапов.